# **JNIVERSITÄT<br>MANNHEIM**

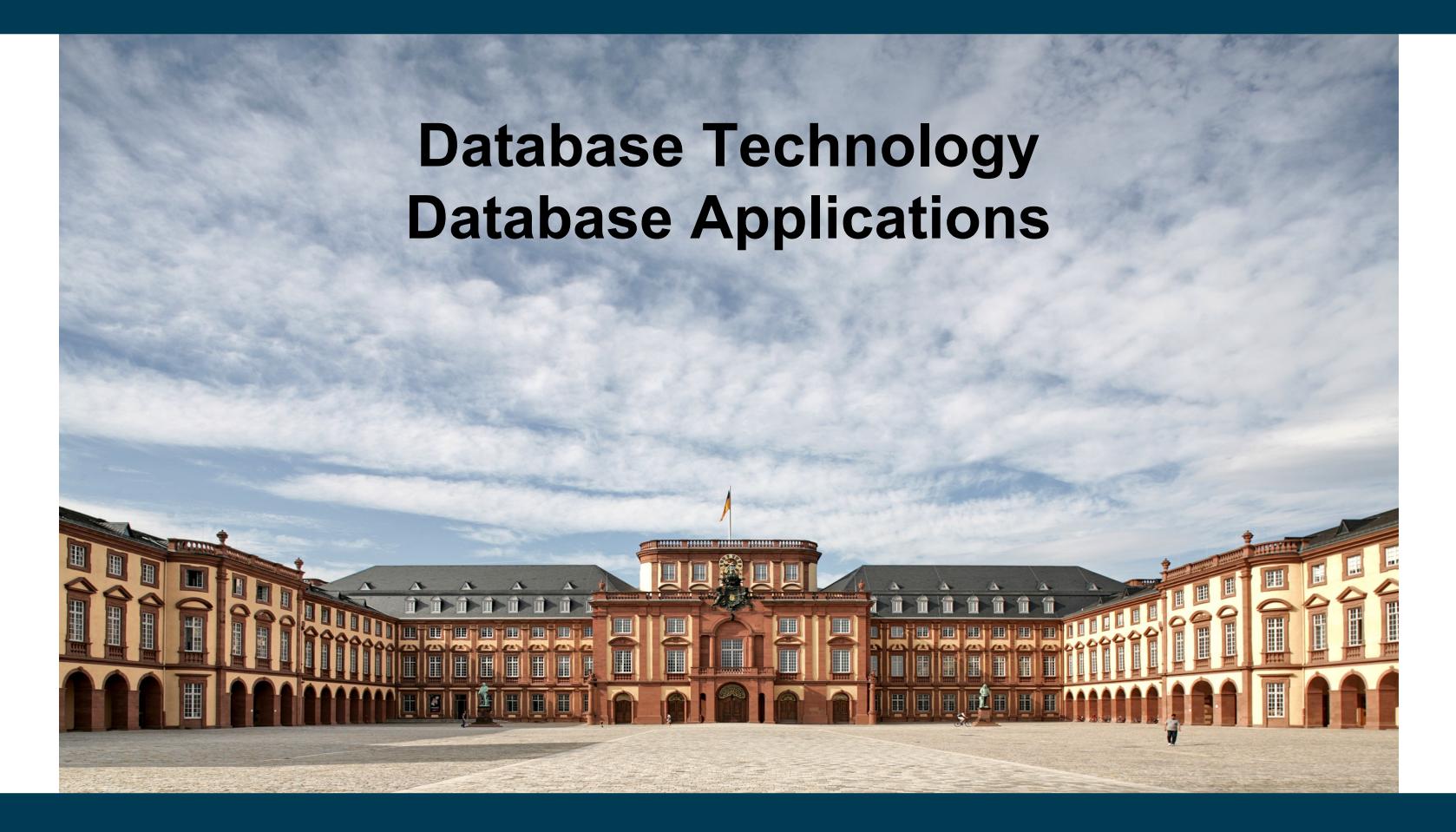

**Heiko Paulheim**

# **Recap: The Big Picture**

- Users interact with databases *indirectly*
	- i.e., via *applications*
	- no direct usage of SQL
- Most applications today have a database under the hood, e.g.,
	- shopping portals
	- news web sites
	- games

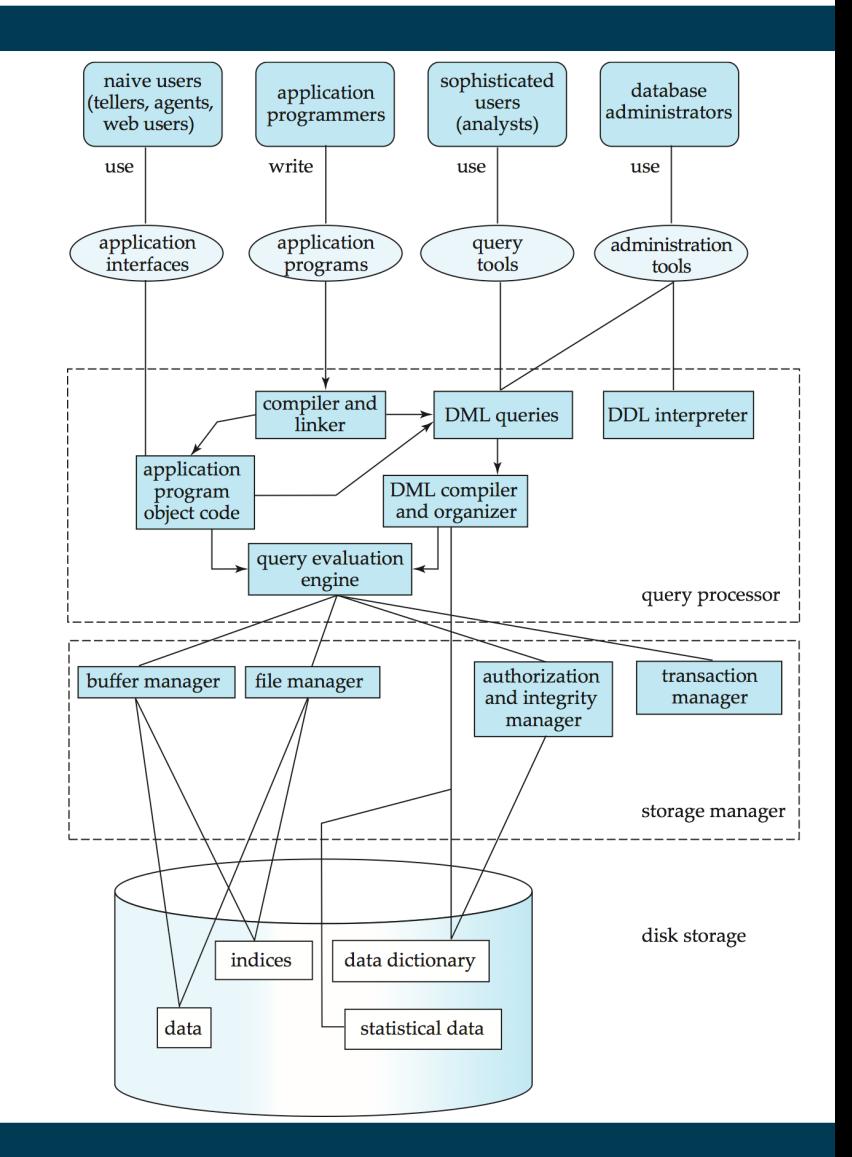

# **Today's Lecture**

- Architectures for database centric applications
	- Three/Two-Layer Web Architecture
	- HTML/Session/Cookies
	- Server/Client Side Scripting
- Legacy Systems
- Performance Tuning
	- Bottlenecks
	- Database Design
- Security Issues
	- SQL Injection
	- Cross Site Scripting
	- Password Leakage
	- Application Authentication/Authorization

# **Application Architecture Evolution**

- Three eras of application architecture
	- mainframe (1960's and 70's)
	- personal computer era (1980's)
	- Web era (since 1990's, nowadays mostly mobile Web)

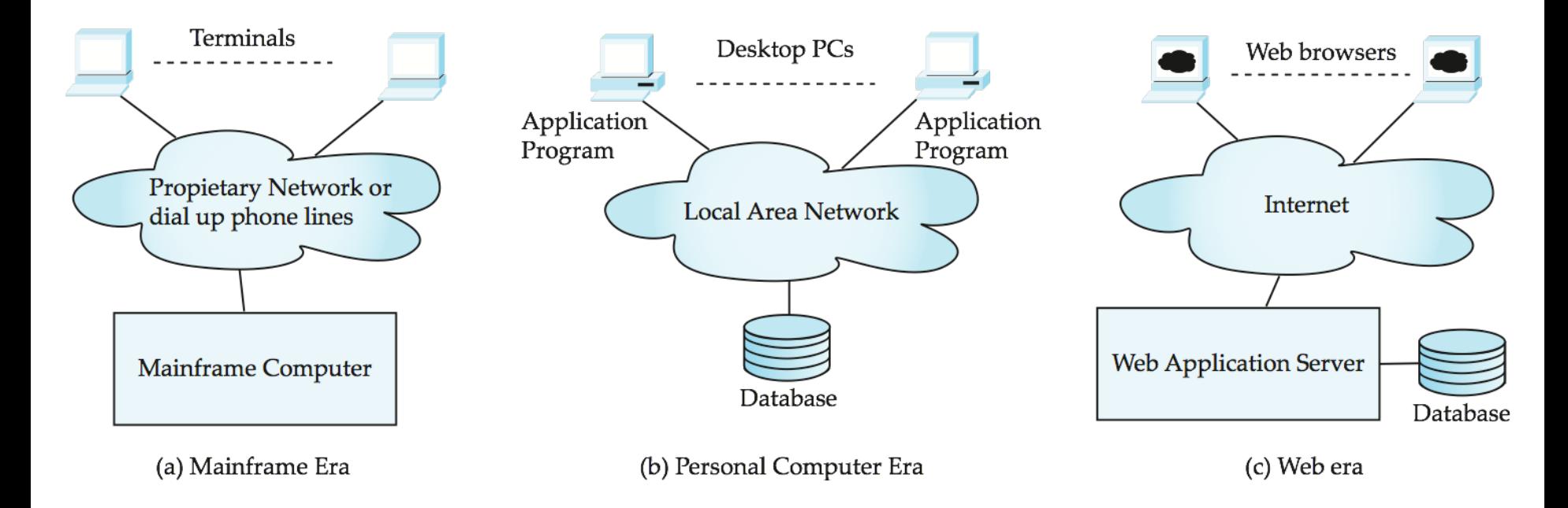

## **Web Interface**

- Web browsers
	- de-facto standard user interface to databases
	- multi-user, location agnostic interface
	- no need for downloading/installing specialized code, while providing a good graphical user interface
		- JavaScript, Flash and other scripting languages run in browser, but are downloaded transparently
	- Examples: banks, airline and rental car reservations, university course registration and grading, ...

## **Web based Applications in a Nutshell**

- Web documents are *hypertext* documents formatted using HyperText Markup Language (HTML)
- HTML documents contain
	- text along with font specifications, and other formatting instructions
	- hypertext links to other documents
	- forms, enabling users to enter data which can then be sent back to the Web server
- HyperText Transfer Protocol (HTTP) used for communication with the Web server
- URL may identify a document or an executable program
	- executed by HTTP server
	- creates HTML documents, which is sent back to client
	- Web client can pass extra arguments with the name of the document

# **Sample HTML Source Text**

```
<html>
<body>
  <table border>
   <tr> <th>ID</th> <th>Name</th> <th>Department</th> </tr>
  <tr> <td>00128</td> <td>Zhang</td> <td>Comp. Sci.</td> </tr>
   ….
  </table>
  <form action="PersonQuery" method=get>
   Search for: 
     <select name="persontype">
        <option value="student" selected>Student </option>
        <option value="instructor"> Instructor </option>
     </select> <br>
   Name: \leqinput type=text size=20 name="name">
   <input type=submit value="submit">
  </form>
```
</body> </html>

## **Display of Sample HTML Source**

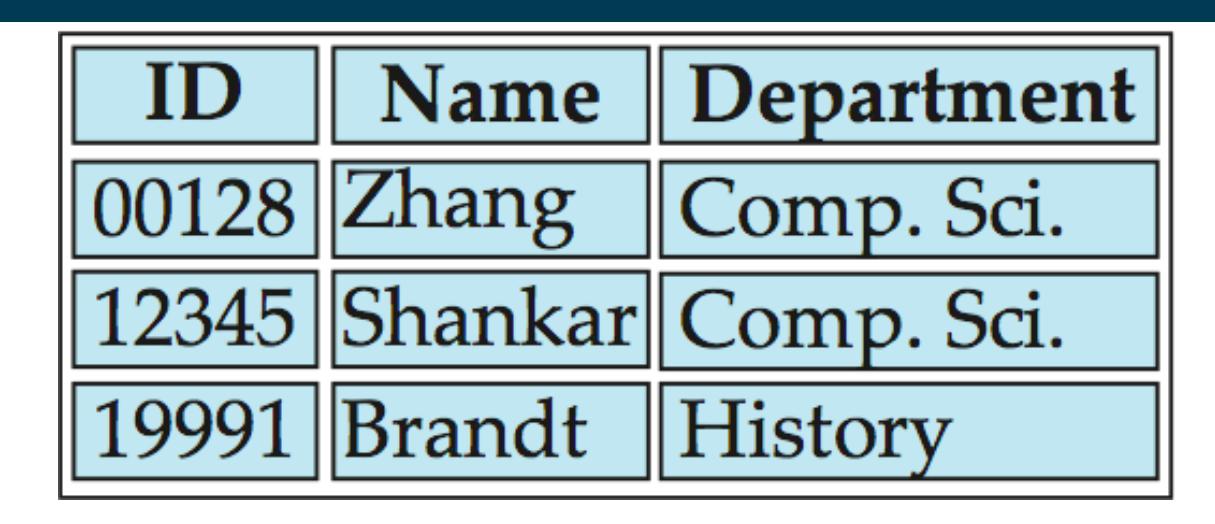

#### **Three-Layer Web Architecture**

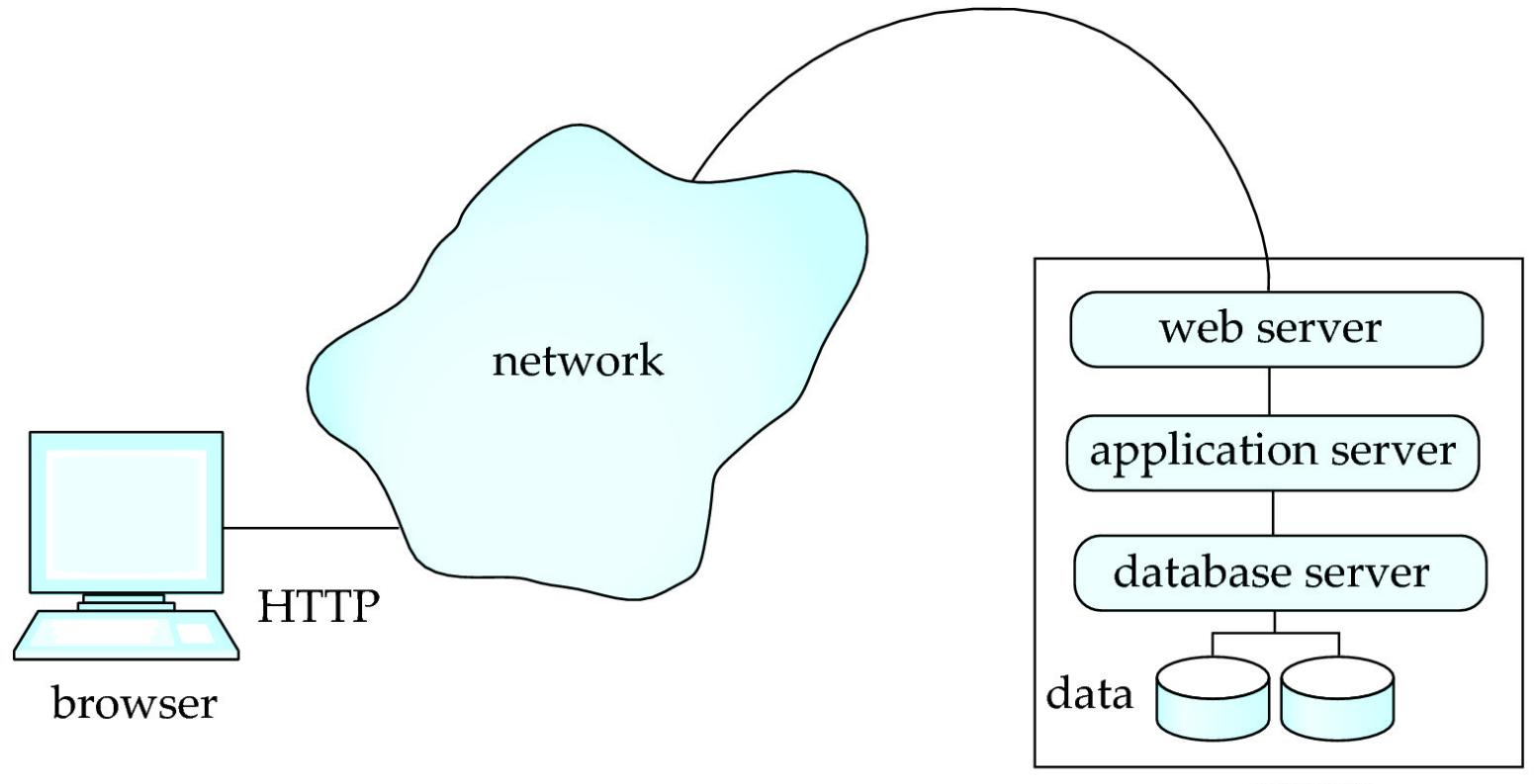

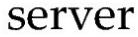

## **Two-Layer Web Architecture**

- Multiple levels of indirection have overheads
	- Alternative: two-layer architecture

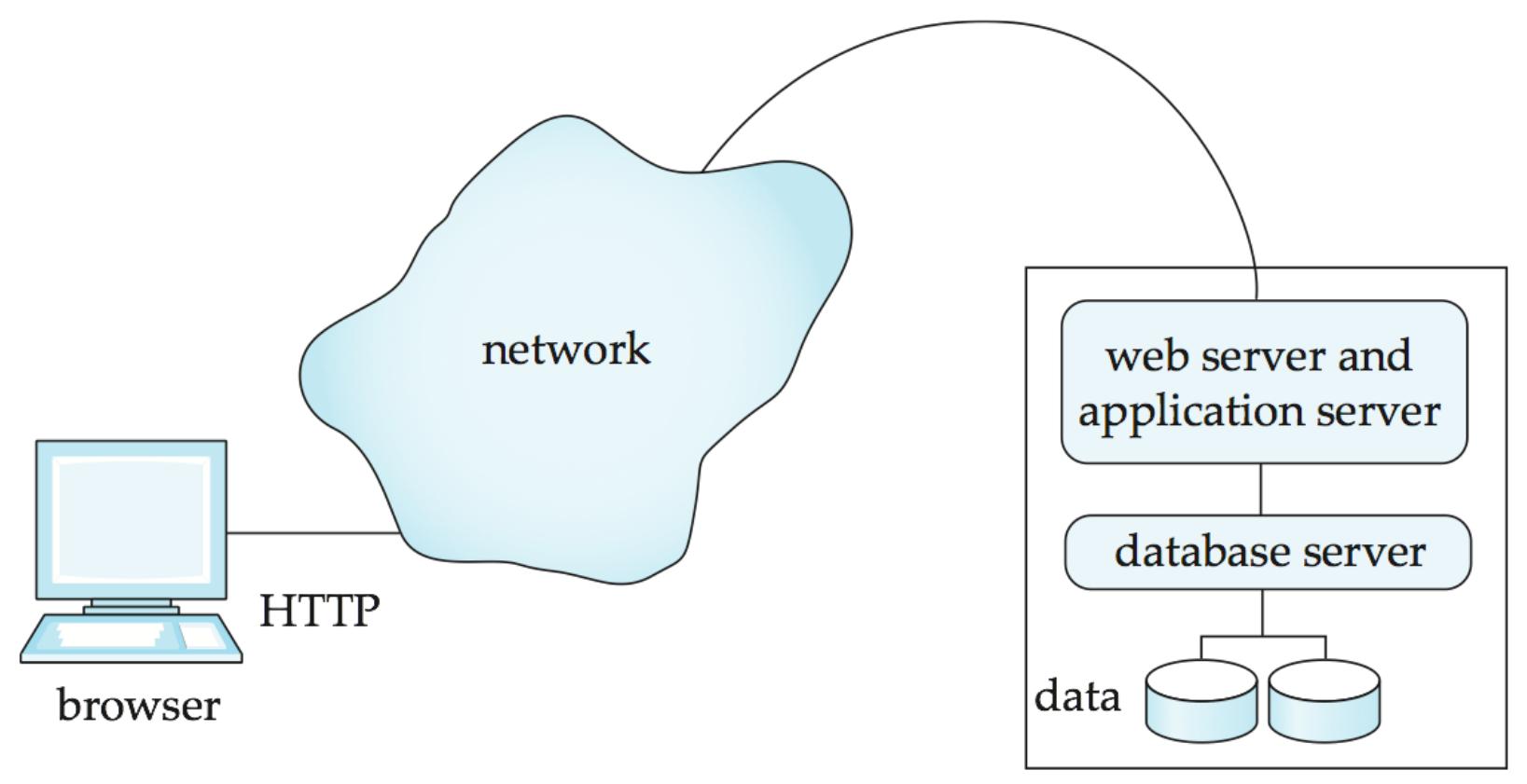

# **HTTP and Sessions**

- The HTTP protocol is **connectionless**
	- Once the server replies to a request, the server closes the connection with the client, and forgets all about the request
	- In contrast, Unix logins, and JDBC/ODBC connections stay connected until the client disconnects
		- retaining user authentication and other information
	- Motivation: reduce load on server
		- operating systems have tight limits on number of open connections on a machine
- Information services need session information
	- E.g., user authentication should be done only once per session
- Solution: **cookies**

## **Sessions and Cookies**

- A **cookie** is a small piece of text containing identifying information
	- Sent by server to browser
		- Sent on first interaction, to identify session
	- Sent by browser with each request
		- part of the HTTP protocol
	- Server saves information about cookies it issued, and can use it when serving a request
		- E.g., authentication information, and user preferences
- Cookies can be stored permanently or for a limited time

# **Programming on the Server Side**

- Paradigms
	- Programming (i.e., each document is assembled by a program)
	- Scripting (embedded in HTML)
- Different programming languages can be used, e.g.
	- PHP
	- ASP.NET
	- Java (JSP, Servlets)
	- ColdFusion
	- Perl

– ...

– Python

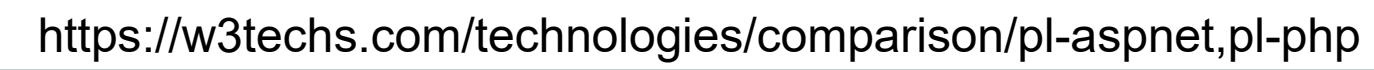

05/24/23 Heiko Paulheim **13** and 13

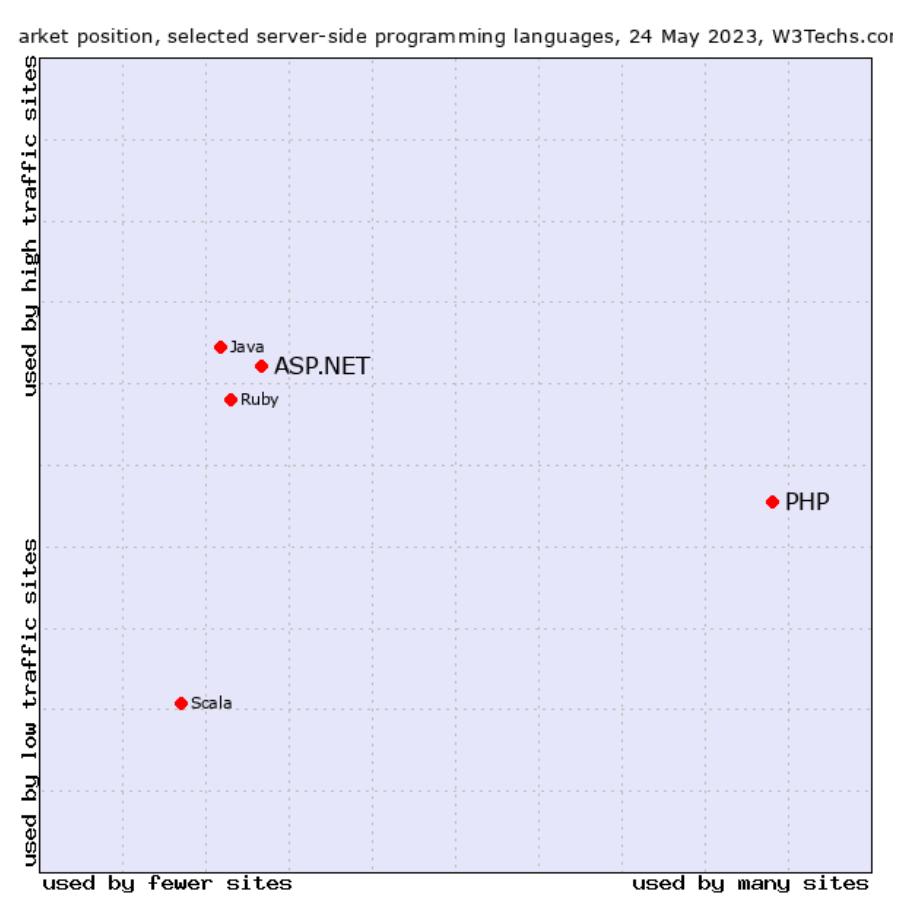

#### **Servlets**

- Java Servlet specification
	- defines an API for communication between the Web/application server and application program running in the server
		- methods to get parameter values from Web forms
		- methods to send HTML text back to client
- Application program (also called a servlet) is loaded into the server
	- Each request spawns a new thread in the server
		- thread is closed once the request is serviced

#### **Example Servlet Code**

```
import java.io.*;
import javax.servlet.*;
import javax.servlet.http.*;
public class PersonQueryServlet extends HttpServlet {
  public void doGet (HttpServletRequest request, HttpServletResponse response)
                 throws ServletException, IOException
\{ response.setContentType("text/html");
    PrintWriter out = response.getWriter();
    out.println("<HEAD><TITLE> Query Result</TITLE></HEAD>");
    out.println("<BODY>");
      ….. BODY OF SERVLET (next slide) …
    out.println("</BODY>");
    out.close();
```
}

}

## **Example Servlet Code**

```
String persontype = request.getParameter("persontype");
String number = request.getParameter("name");
if(persontype.equals("student")) {
   ... code to find students with the specified name ...
   ... using JDBC to communicate with the database ..
   out.println("<table BORDER COLS=3>");
  out.println(" <tr> <td>ID</td> <td>Name: </td>" + " <td>Department</td> </tr>");
   for(... each result ...){
      ... retrieve ID, name and dept name
      ... into variables ID, name and deptname
     out.println("<tr> <td>" + ID + "</td>" + "<td>" + name + "</td>" + "<td>" + deptname
           + "</td></tr>");
   };
  out.println("</table>");
}
else {
   ... as above, but for instructors ...
}
```
#### **Servlet Sessions**

- Servlet API supports handling of sessions
	- Set a cookie on first interaction with browser
	- use it to identify session on further interactions
- To check if session is already active:
	- if (request.getSession(false) == true)
		- .. then use existing session
		- else .. redirect to authentication page
	- authentication page
		- check login/password

we can also check the age of the cookie here for session timeout

# **Servlet Support**

- Servlets run inside application servers such as
	- Apache Tomcat, Glassfish, JBoss
	- BEA Weblogic, IBM WebSphere and Oracle Application Servers
- Application servers support
	- deployment and monitoring of servlets
	- Java 2 Enterprise Edition (J2EE) platform supporting objects, parallel processing across multiple application servers, etc

# **Server-Side Scripting**

- Server-side scripting
	- HTML document with embedded executable code and/or SQL queries
	- Input values from HTML forms can be used directly
	- When the document is requested, the Web server executes the embedded code/SQL queries to generate the actual HTML document
- Numerous server-side scripting languages
	- JSP, PHP
	- General purpose scripting languages: VBScript, Perl, Python

# **Java Server Pages (JSP)**

```
• A JSP page with embedded Java code
   <html>
   <head> <title> Hello </title> </head>
   <body>
   <% if (request.getParameter("name") == null)
  { out.println("Hello World"); }
  else { out.println("Hello, " + request.getParameter("name")); }
   \frac{0}{6}</body>
```
</html>

- JSP is compiled into Java + Servlets
- JSP allows new tags to be defined, in tag libraries
	- such tags are like library functions, can are used for example to build rich user interfaces such as paginated display of large datasets
- PHP is widely used for Web server scripting
- Extensive libaries including for database access using ODBC <html>

```
<head> <title> Hello </title> </head>
```
<body>

```
<?php if (!isset($_REQUEST['name']))
```

```
{ echo "Hello World"; }
```

```
else { echo "Hello, " + $_REQUEST['name']; }
```
?>

```
</body>
```
 $<$ /html $>$ 

# **Client Side Scripting**

- Browsers can fetch certain scripts (client-side scripts) or programs along with documents, and execute them in "safe mode" at the client site
	- Today: mostly Javascript
	- Historic: Macromedia Flash/Shockwave for animation/games, VRML, Java Applets
- Client-side scripts/programs allow documents to be active
	- E.g., animation by executing programs at the local site
	- E.g., ensure that values entered by users satisfy some correctness checks
	- Permit flexible interaction with the user
		- Executing programs at the client site speeds up interaction by avoiding many round trips to server

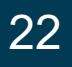

# **Client Side Scripting and Security**

- Security mechanisms needed to ensure that malicious scripts do not cause damage to the client machine
	- easy for limited capability scripting languages
	- harder for general purpose programming languages like Java
- E.g., Java's security system ensures that the Java applet code does not make any system calls directly
	- Disallows dangerous actions such as file writes
	- Notifies the user about potentially dangerous actions
		- allow the option to abort the program or to continue execution

# **Javascript**

- Javascript very widely used
	- forms basis of new generation of Web applications (called Web 2.0 applications) offering rich user interfaces
- Javascript functions can
	- check input for validity
	- modify the displayed Web page
		- by altering the underlying **document object model (DOM)** tree
	- communicate with a Web server to fetch data and modify the current page using fetched data, without needing to reload/refresh the page
		- forms basis of AJAX technology used widely in Web 2.0 applications
		- e.g., loading further content upon scrolling down a Web page
		- e.g. on selecting a country in a drop-down menu, the list of states in that country is automatically populated in a linked drop-down menu

# **Legacy Systems**

- Older-generation systems that are incompatible with current generation standards and systems but still in production use
	- E.g., applications written in COBOL that run on mainframes
		- Today's hot new system is tomorrows legacy system!
- Porting legacy system applications to a more modern environment is problematic
	- Legacy system may involve millions of LoC, written over decades
		- Original programmers usually no longer available
	- Switching over from old system to new system is a problem
		- more on this later
- One approach: build a **wrapper** layer on top of legacy application to allow interoperation between newer systems and legacy application
	- E.g., use ODBC or OLE-DB as wrapper

# **Legacy Systems (Cont.)**

- Rewriting legacy application: understanding what it does (and how)
	- Legacy code often has no/little documentation documentation
	- **reverse engineering:** process of going over legacy code to
		- Come up with schema designs in ER or OO model
		- Get a high level view of system
- **Re-engineering:** reverse engineering followed by design of new system
	- Improvements are made on existing system design in this process

# **Legacy Systems (Cont.)**

- Switching over from old to new system is a major problem
	- Production systems are in every day, generating new data
	- Stopping the system may bring all of a company's activities to a halt, causing enormous losses
- Big-bang approach:
	- Implement complete new system
	- Populate it with data from old system
		- No transactions while this step is executed
		- scripts are created to do this quickly
	- Shut down old system and start using new system
	- Danger with this approach: what if new code has bugs or performance problems, or missing features
		- Company may be brought to a halt

# **Legacy Systems (Cont.)**

- **Chicken-little approach:**
	- Replace legacy system one piece at a time
	- Use wrappers to interoperate between legacy and new code
		- E.g., replace front end first, with wrappers on legacy backend
			- Old front end can continue working in this phase in case of problems with new front end
		- Replace back end, one functional unit at a time
			- All parts that share a database may have to be replaced together, or wrapper is needed on database as well
	- Drawback: significant extra development effort to build wrappers and ensure smooth interoperation
		- Still worth it if company's life depends on system

# **Performance Tuning**

- Adjusting various parameters and design choices
	- to improve system performance for a specific application
	- notion: continuous improvement rather than waterfall model
- Tuning is best done by
	- 1) identifying bottlenecks, and
	- 2) eliminating them
- Three levels of tuning
	- Hardware, e.g., add disks, memory, use faster processor
	- Database system parameters, e.g., buffer size, checkpointing intervals
	- Higher level database design, e.g., schema, indices, and transactions

#### **Bottlenecks**

- Performance of most systems (at least before they are tuned) usually limited by performance of one or a few components
	- these are called **bottlenecks**
	- 80/20 rule: 20% of code consume 80% of execution time
		- spend more time on those 20%
- Bottlenecks may be in hardware (e.g., disks are very busy, CPU is idle), or in software
- Removing one bottleneck often exposes another
- De-bottlenecking consists of repeatedly finding bottlenecks, and removing them

# **Identifying Bottlenecks**

- Transactions request a sequence of services
	- E.g., CPU, Disk I/O, locks
- Concurrent transactions wait for a requested service while others are being served
- Notion: database as a **queueing system** with a queue for each service
	- Transactions repeatedly do the following
		- request a service, wait in queue for the service, and get serviced
- Bottlenecks in a database system typically show up as very high utilizations (very long queues) of a particular service
	- e.g., disk vs. CPU utilization
	- 100% utilization leads to very long waiting time:
		- Rule of thumb: design system for about 70% utilization at peak load
		- utilization over 90% should be avoided

#### **Queues in a Database System**

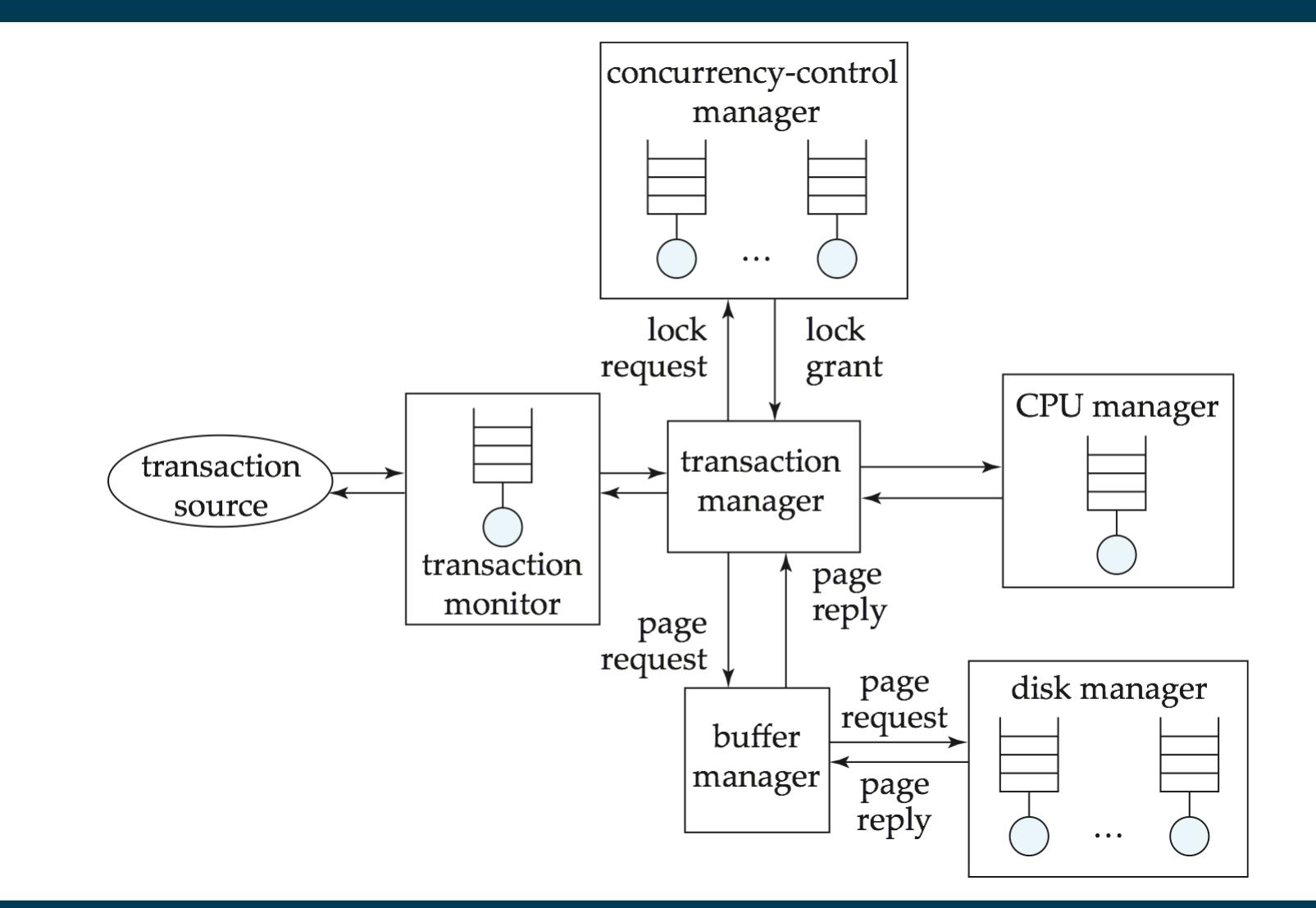

# **Tuning of Hardware**

- Even well-tuned transactions typically require a few I/O operations
	- Typical disk supports about 100 random I/O operations per second
	- Suppose each transaction requires just 2 random I/O operations
		- to support *n* transactions per second, we need to distribute data across *n*/50 disks (ignoring skew)
- Number of I/O operations per transaction can be reduced by keeping more data in memory
	- If all data is in memory, I/O needed only for writes
	- Keeping frequently used data in memory reduces disk accesses, reducing number of disks required, but has a memory cost
- Five minute rule:
	- if a page that is randomly accessed is used **more frequently than once in five minutes**, it should be kept in memory

## **Tuning the Database Design**

#### • **Schema tuning**

- Vertically partition relations to isolate the data that is accessed most often
	- e.g., split *account* into two, (*account-number*, *branch-name*) and (*account-number*, *balance*).
		- branch name need not be fetched unless required
		- More rows per block  $\rightarrow$  less block transfers
- Improve performance by storing a **denormalized relation** 
	- E.g., store join of *account* and *depositor*; branch-name and balance information is repeated for each holder of an account
		- join need not be computed repeatedly
		- trade-off: more space and more work for programmer to keep relation consistent on updates
		- Better to use materialized views (see later)

- Incidental violations of normal forms
	- e.g., storing join tables that would be split by normalization
- Incidental violations of domain model
	- Example: each person can have many phone numbers (1:n)
	- Theoretically sound solution: two tables (person, phone)
	- Practical observation: not more than four in 1M persons
		- rather introduce attributes phone1, phone2, phone3, phone4
		- avoids joins with long tables

#### **Materialized Views**

- Materialized views can help speed up certain queries
	- Particularly aggregate queries
- Overheads
	- Space
	- Time for view maintenance
		- Immediate view maintenance: done as part of update transaction
			- time overhead paid by update transaction
		- Deferred view maintenance: done only when required
			- update transaction is not affected, but system time is spent on view maintenance
			- until updated, the view may be out-of-date
- Preferable to denormalized schema since view maintenance is system's responsibility, not programmer's
	- Avoids inconsistencies caused by errors in update programs

- How to choose set of materialized views
	- Helping one transaction type by introducing a materialized view may hurt others
		- selections including aggregates will be speed up
		- updates are slowed down
	- Choice of materialized views depends on costs
		- Users often have no idea of actual cost of operations
	- Overall, manual selection of materialized views is tedious
- Some database systems provide tools to help DBA choose views to materialize
	- "Materialized view selection wizards"

#### • **Index tuning**

- Create appropriate indices to speed up slow queries/updates
- Speed up slow updates by removing excess indices (tradeoff between queries and updates)
- Choose type of index (B-tree/hash) appropriate for most frequent types of queries
- Choose which index to make clustered
- Index tuning wizards look at past history of queries and updates (the **workload**) and recommend which indices would be best for the workload

#### **Application Security**

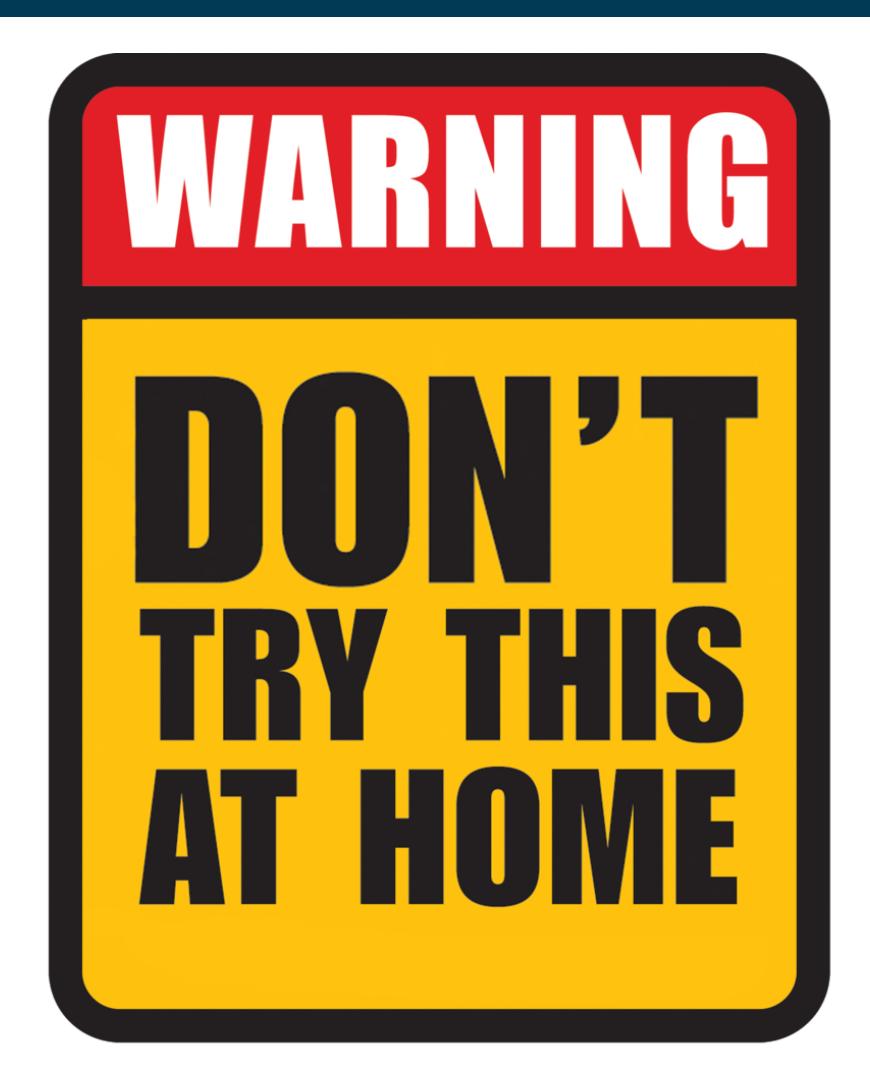

# **SQL Injection**

- In an application, users enter data
	- this is a possible entry point for hackers!

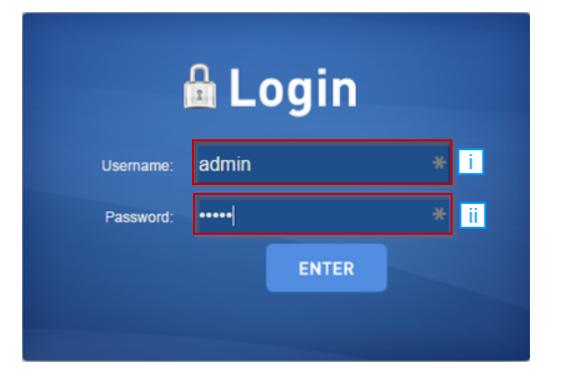

• Consider the following code:

```
String user = request.getParameter("username");
String password = request.getParameter("password");
String query = "SELECT * FROM users 
              WHERE username = "" + user + ""
              AND password = \cdot" + password "';
```
// execute query

// if there is a result, the login attempt was successful

# **SQL Injection**

- Good user:
	- username "John", password "test123"
- Bad user:
	- username "Jack", password "test123' OR 1=1"
- Consider the following code:

```
String user = request.getParameter("username");
String password = request.getParameter("password");
String query = "SELECT * FROM users 
              WHERE username = "" + user + ""
               AND password = '" + password "';
```
// execute query

// if there is a result, the login attempt was successful

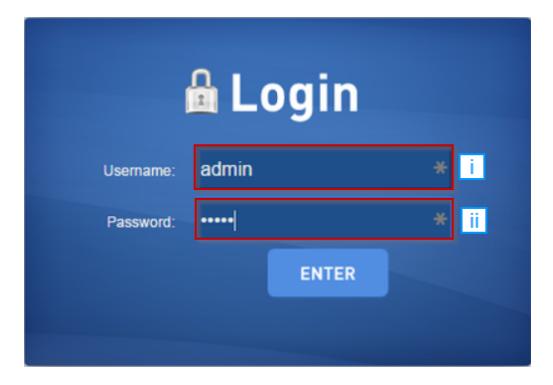

# **SQL Injection**

- Variant 1: Manual
	- Check input for and mask/replace/remove special characters
- Variant 2: Using prepared statements in Java

PreparedStatement stmt = connection.prepareStatement ("SELECT \* FROM users WHERE username=? AND password=?"); stmt.setString(1, user); stmt.setString(2, password); ResultSet rs = stmt.executeQuery();

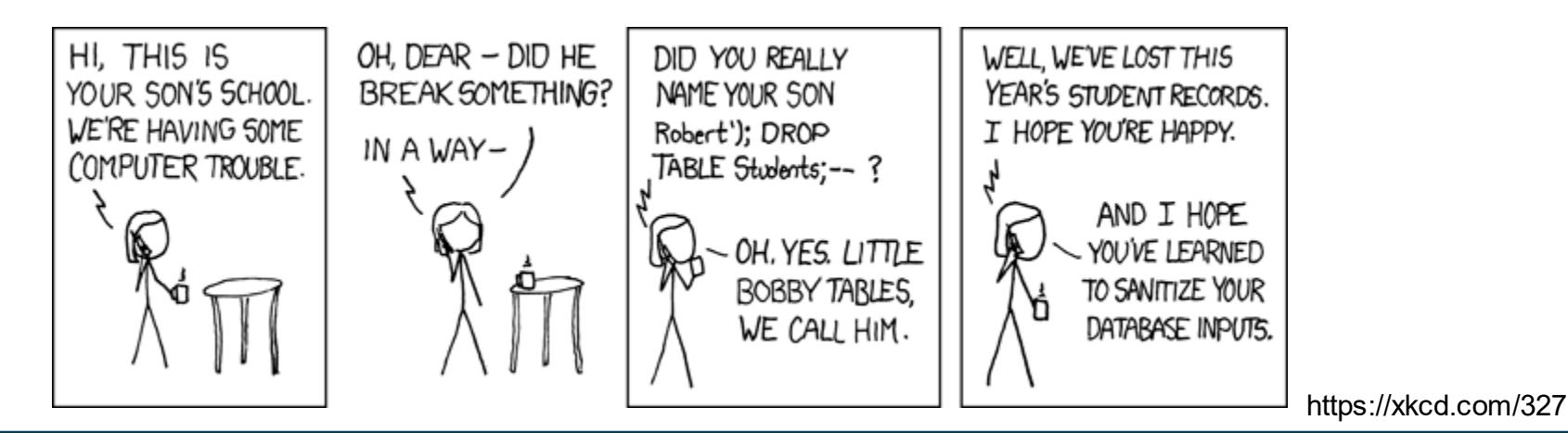

# **Cross Site Scripting**

- HTML code on one page executes action on another page
	- $-$  E.g.  $\leq$ img src = [http://mybank.com/transfermoney?amount=1000&toaccount=14523>](http://mybank.com/transfermoney?amount=1000&toaccount=14523)
	- Risk: if user viewing page with above code is currently logged into mybank, the transfer may succeed
	- Above example simplistic, since GET method is normally not used for updates, but if the code were instead a script, it could execute POST methods
- Above vulnerability called **cross-site scripting (XSS)** or **cross-site request forgery (XSRF or CSRF)**
- **Prevent your web site from being used to launch XSS or XSRF attacks**
	- Disallow HTML tags in text input provided by users, using functions to detect and strip such tags
- **Protect your web site from XSS/XSRF attacks launched from other sites**
	- ...next slide

# **Cross Site Scripting**

- **Protect your web site from XSS/XSRF attacks launched from other sites**
	- Use **referer** value (URL of page from where a link was clicked) provided by the HTTP protocol, to check that the link was followed from a valid page served from same site, not another site
	- Ensure IP of request is same as IP from where the user was authenticated
		- prevents hijacking of cookie by malicious user
	- Never use a GET method to perform any updates
		- This is actually recommended by HTTP standard

## **Password Leakage**

- **Never** store passwords, such as database passwords, in clear text in scripts that may be accessible to users
	- E.g. in files in a directory accessible to a web server
		- connect\_db("root","password123")
		- Normally, web server will execute, but not provide source of script files such as file.jsp or file.php, but...
		- source of editor backup files such as file.jsp~, or .file.jsp.swp may be served
- Restrict access to database server from IPs of machines running application servers
	- Most databases allow restriction of access by source IP address

## **Password Leakage**

- **Never** store user passwords as plain text in a database!
- Hackers may get access to the database and read them
	- e.g., username "Jack", password "test123; SELECT \* FROM users"
- Typical best practice: store password hashes, e.g., md5
	- hashing is fast in one direction, hard in the other
	- Query:
		- SELECT \* FROM users WHERE user=? and password=md5(?)
	- Changing passwords
		- UPDATE users SET password=md5(?) WHERE user=?
	- This way, passwords are never stored in plain text anywhere

# **Password Leakage**

• Attacks for hashed passwords: dictionary and brute force attacks

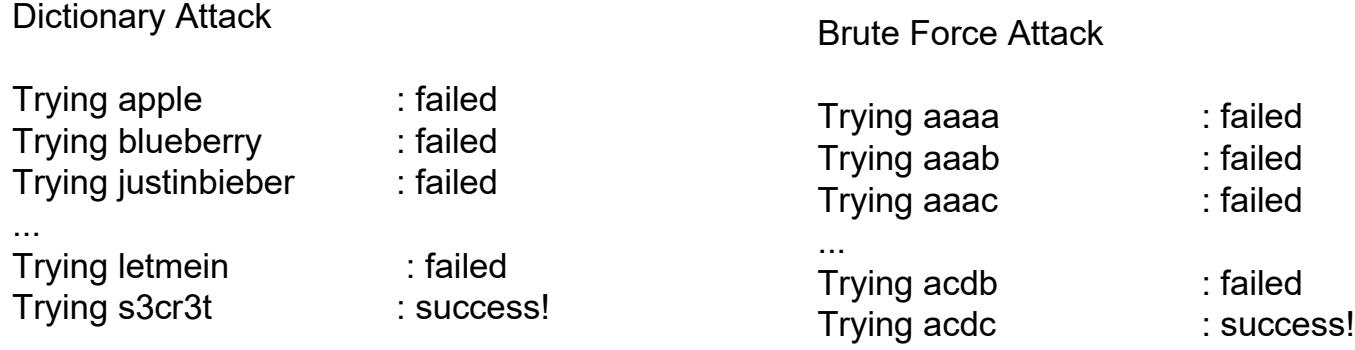

• Lookup Tables

2cf24dba5fb0a30e26e8043362938b9824 = hash("hello") 232bc6bd9ec38f616560b120fda8e90f383 = hash("hbllo")

- Adding Salt to the password (appending a random string)
	- Lookup tables won't work
- Do not implement your own crypto algorithm (use e.g. phpass)

# **Application Authentication**

- Single factor authentication such as passwords too risky for critical applications
	- guessing of passwords, sniffing of packets if passwords are not encrypted
	- passwords reused by user across sites
	- spyware which captures password
- Two-factor authentication
	- e.g. password plus one-time password sent by SMS
	- e.g. password plus one-time password devices
		- device generates a new pseudo-random number every minute, and displays to user
		- user enters the current number as password
		- application server generates same sequence of pseudo-random numbers to check that the number is correct

# **Application Authentication**

- **Man-in-the-middle** attack
	- E.g. web site that pretends to be mybank.com, and passes on requests from user to mybank.com, and passes results back to user
	- Even two-factor authentication cannot prevent such attacks
- Solution: authenticate Web site to user, using digital certificates, along with secure http protocol
- **Central authentication** within an organization
	- application redirects to central authentication service for authentication
	- avoids multiplicity of sites having access to user's password
	- LDAP or Active Directory used for authentication

# **Single Sign-On**

- **Single sign-on** allows user to be authenticated once, and applications can communicate with authentication service to verify user's identity without repeatedly entering passwords
- **Security Assertion Markup Language (SAML)** standard for exchanging authentication and authorization information across security domains
	- e.g. user from Yale signs on to external application such as acm.org using userid [joe@yale.edu](mailto:joe@yale.edu)
	- application communicates with Web-based authentication service at Yale to authenticate user, and find what the user is authorized to do by Yale (e.g. access certain journals)
- **OpenID** standard allows sharing of authentication across organizations
	- e.g. application allows user to choose Yahoo! as OpenID authentication provider, and redirects user to Yahoo! for authentication

# **Application-Level Authorization**

- Current SQL standard does not allow fine-grained authorization such as "students can see their own grades, but not other's grades"
	- Problem 1: Database has no idea who are application users
	- Problem 2: SQL authorization is at the level of tables, or columns of tables, but not to specific rows of a table
- One workaround: use views such as

 **create view** *studentTakes* **as select** \* **from** *takes* **where** *takes.ID = USER()*

no SQL standard; varies from implementation to implementation

- where USER() provides end user identity
	- end user identity must be provided to the database by the application
- Having multiple such views is cumbersome

# **Audit Trails**

- Applications must log actions to an audit trail, to detect who carried out an update, or accessed some sensitive data
- Audit trails used after-the-fact to
	- detect security breaches
	- repair damage caused by security breach
	- trace who carried out the breach
- Audit trails needed at
	- Database level, and at
	- Application level

# **Summary**

- Databases do not run by themselves, but in context
	- applications work on top
- A good database design is essential, but there's also
	- security
	- performance,
	- $-$
- There's quite a few trade offs
	- storage vs. velocity
	- update vs. read time
	- …
- $\rightarrow$  there's no once size fits all solution!

# **What's Next?**

- Database Systems II (FSS, Moerkotte)
	- e.g., distributed DBMS, object-relational DBs, deductive DBs
- Query Optimization (FSS, Moerkotte)
	- more sophisticated query optimization
- Large-Scale Data Management (HWS, Gemulla)
	- e.g., parallel & distributed databases, MapReduce, SPARQL, NoSQL

# **What's Next?**

- Data Security and Privacy (FSS, Armknecht)
	- also covers aspects such as encryption
- Web Data Integration (HWS, Bizer)
	- dealing with multiple databases
	- automatically integrating them into a single one
	- can be accompanied with a practical project
- Data Mining (FSS/HWS, Bizer/Paulheim)
	- finding patterns in data
	- entry point to more specific lectures in the data analytics field
	- includes a practical project

#### **Questions?**

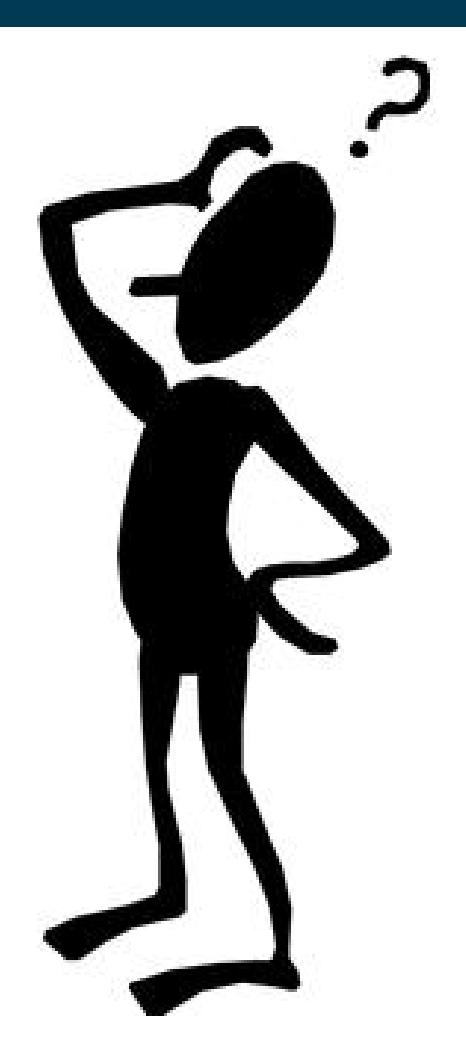